# DAWAN

# Plande la formation

# [www.dawa](https://www.dawan.fr)n.fr

# Formation Sharepoint 2010 : Utilisation et gestion

# courante

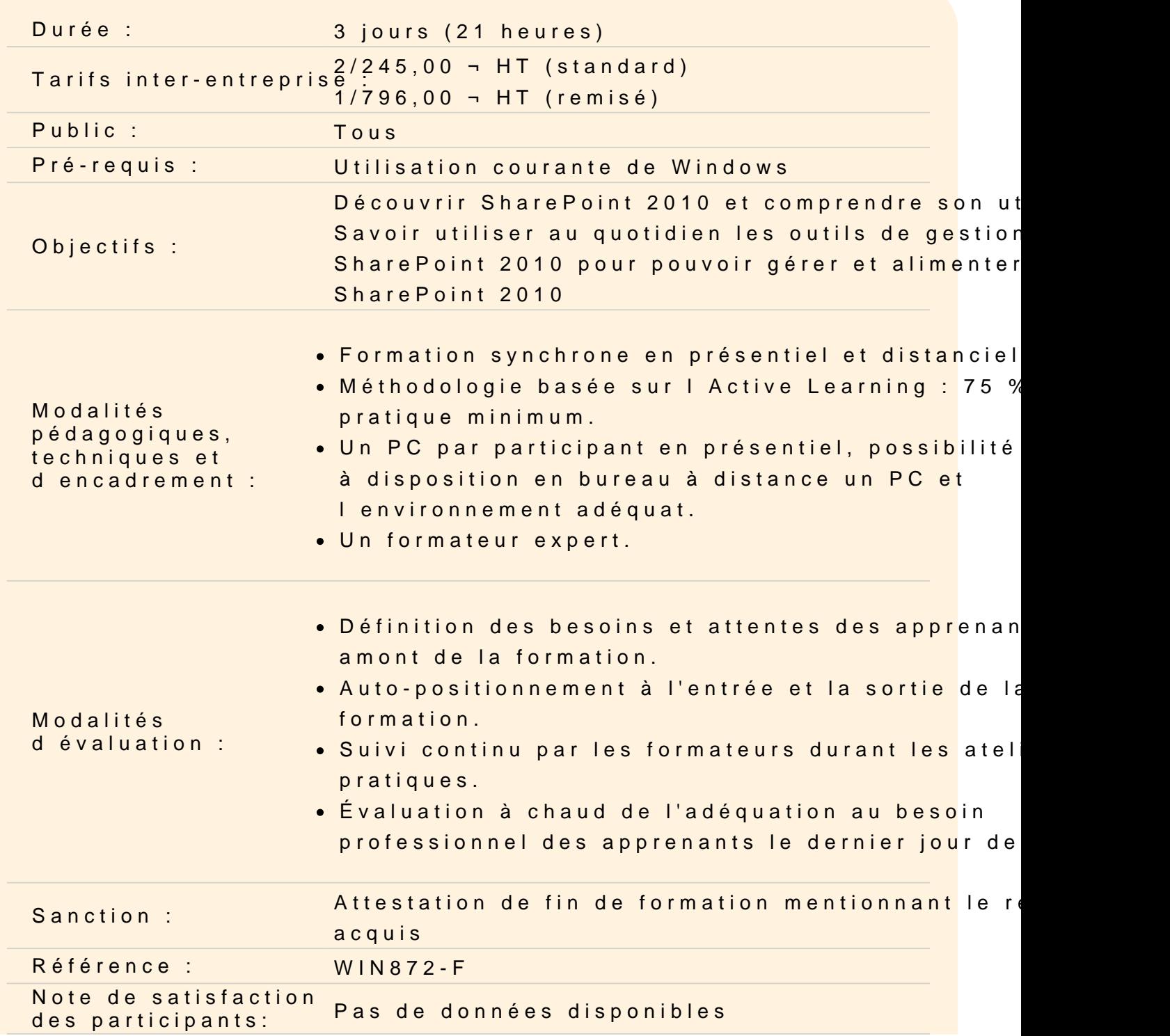

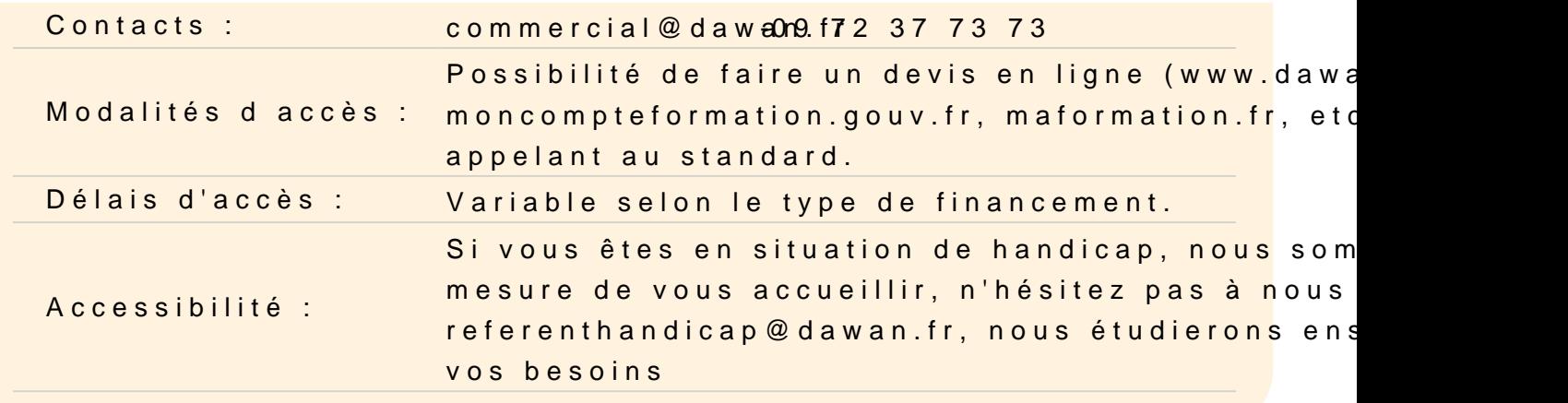

#### Découvrir SharePoint 2010

SharePoint : présentation, fonctions Les apports de SharePoint en entreprise Notion de site et de collection de sites Comprendre la navigation d'un site SharePoint

#### Utiliser des listes et des bibliothèques

Les bibliothèques de documents et les listes Vue sur les spécificités communes et différentes Personnalisation : Ajout, modification et suppression Création de modèles

Atelier : Utilisation des listes et bibliotèque dans Sharepoint. Ut modèles

#### Créer des sites et organiser l'espace de travail

Principe des sites et collection de sites Création d'un site Personnalisation d'un site Création et configuration de thèmes Navigation et statistiques de fréquentation

Atelier : Créer un site Sharepoint et le personnaliser

#### Organiser le contenu

Présentation des colonnes de site Organisation des documents Concept des métadonnées

Suivi des activités : alertes et flux RSS

# **Atelier : Gérer ses documents et définir des alertes**

## **Administrer des pages**

Présentation des pages et des Web Parts SharePoint 2010 Personnalisation de page et des Web Parts Présentation et utilisation de page Wiki

## **Atelier : Créer et personnaliser des pages en intégrant des Web Parts**

## **Utiliser les Workflows et la recherche**

Présentation des workflows Utilisation de Workflow standard Création d'un workflow sur SharePoint Designer 2010 La fonctionnalité de recherche Rechercher dans SharePoint

## **Atelier : Créer et utiliser un workflow - rechercher du contenu**